# **e-Valuate** An online and mobile-friendly judging system

Jordyn Dent, Kenny Houston, Megan Phan, Hau Ha, Jackie Ye, Action Ghimire Faculty Advisors: Dr. Michael Scherger, Dr. Bingyang Wei

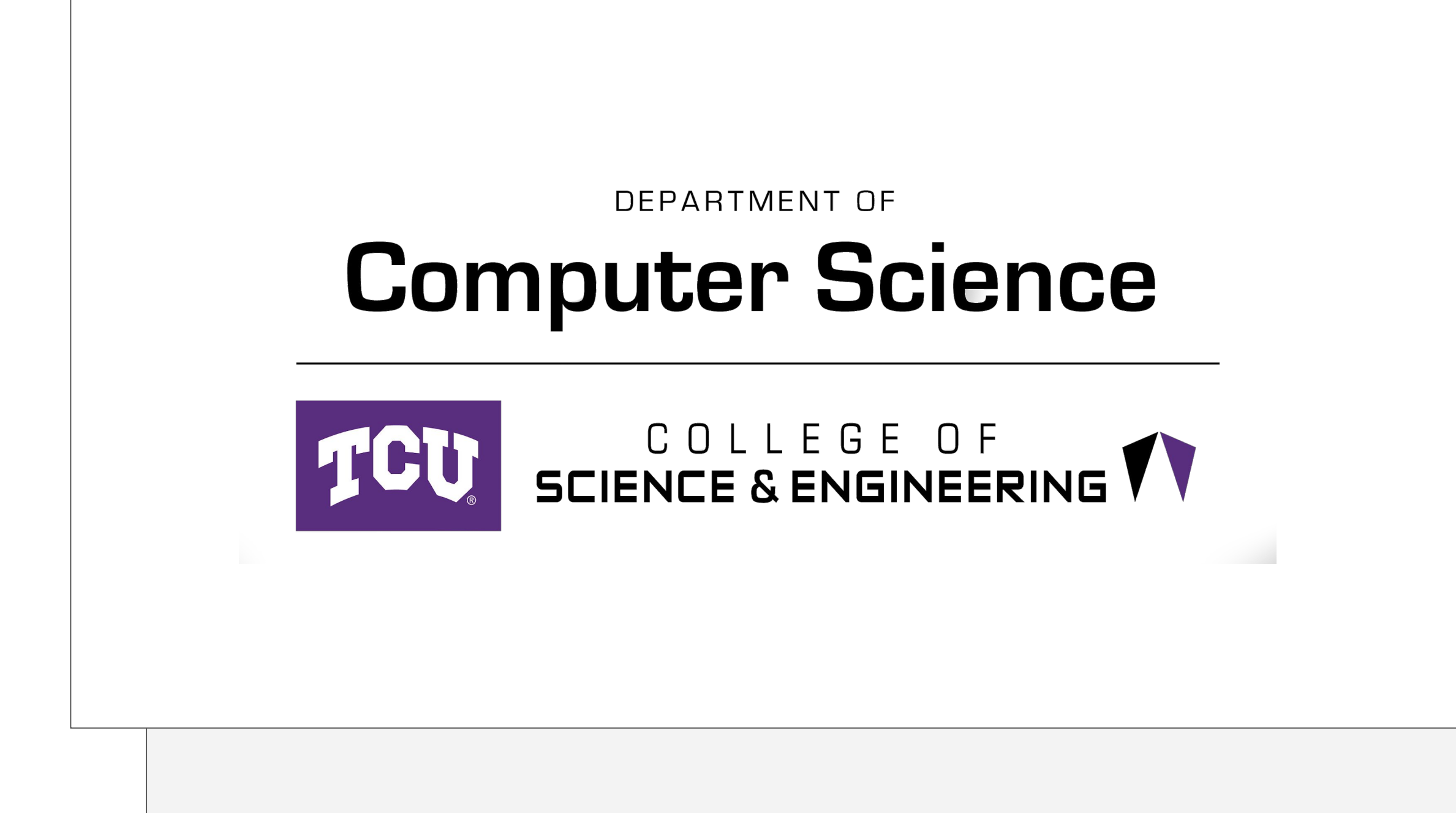

### Background and Inspiration

Our client, Dr. Michael Scherger, serves as the poster chair for the Consortium for Compute Sciences in Colleges, specifically the South Central Region. This organization hosts small re conferences that focus on computer science education. It is divided into nine regions, and th south central region is comprised of Texas, Oklahoma, and Louisiana.

At the CCSC exists what is called a poster session which serves as an opportunity for researchers. to showcase their research to other conference attendees in the form of a poster. These post can cover any computer-related research topic, much like this very poster.

Since our client has served as the poster chair for this event, he has been directly involved in planning and running the event for the past few years. Since no online or mobile system is place, this is a fairly stressful task, as our client, and anyone he appoints, has to run this completely using pen and paper. This can be a time-consuming process if they have a large amount of poster submissions.

Because of these pains involved with running the event, our client came to us to help him de a system that can be utilized for running this event in the future.

> ○ Click the 'Assign Groups' button in the event details page  $\Delta$  nber of groups (up to 5) nd entries to different group

#### Phase 1

event by clicking on "create event" button by entering the event details the title of the event, select the date and time, and location of the event.

create a rubric. To create a rubric, chair needs a Category and its i sub-category will have points to be scored from which will add up to be that category. He can create as many categories and subcategories as Ince every requirement is fulfilled chair can click save.

begaas in the can utilize the rubrics to grade their assigned entries. To ignalize the rubrics to licks on the plus icon to generate a pseudo random code which is linked to erating a code, he will copy the code and send it to the judges. Jude will that event.

With the conclusion of this project, we have successfully created an online and mobile-frien web application that utilizes the latest in web technology to meet the project's requirements. provide a clean and friendly UI/UX and flawless features that allows users to easily use the application.

While the main purpose of this application is to be utilized by the CCSC to host their poster session, its function as a general contest judging and management service makes it availa whoever may need it.

We hope to see it utilized in the future by the CCSC and any other group who may need it, TCU's own Student Research Symposium.

## Phase 2

n code from the Chair button in the dashboard and type in the invitation code er an event etails page ormation and submit\

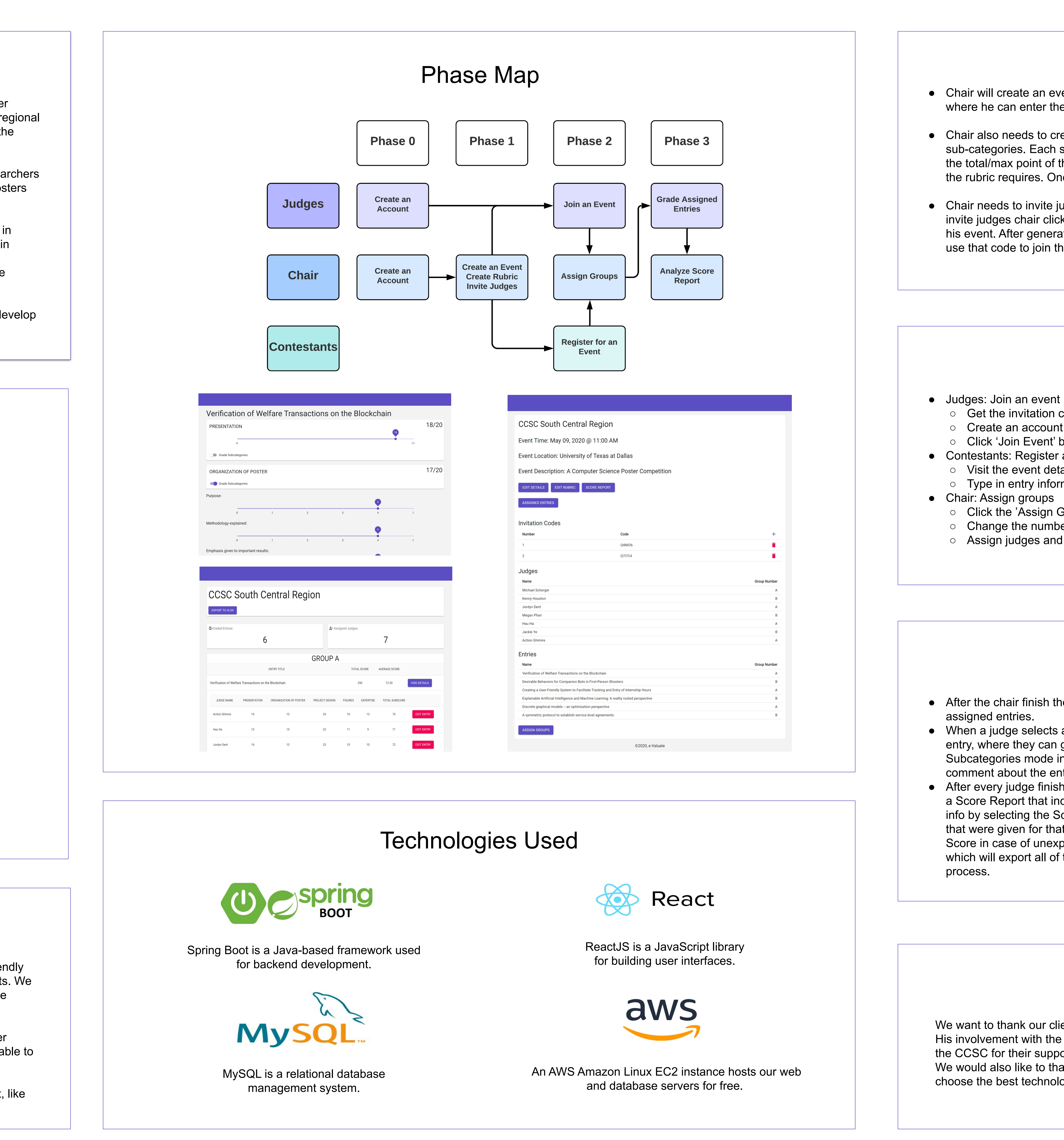

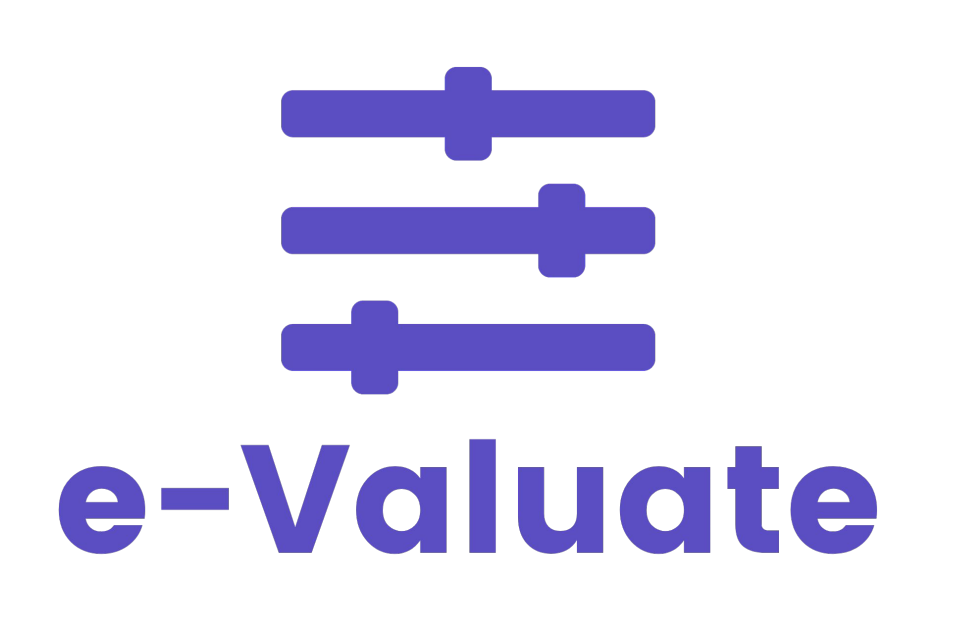

#### Phase 3

the Assign Group process, each judge will have access to a list of

• After every judge finish the grading process for every entries, the chair will have the access to a Score Report that includes all of the scores for every entries. The chair can view the score s an entry, the system will take the judge to the grading page for that n grade each particular categories. The judge also can select the Grade in If are in order to grade each subcategory specifically. The judge can add a entry that can be seen by the Chair in the Score Report Page. includes all of the scores for every entries. The chair can view the score Score Details button next to every entry, which will show every scores hat entry only. The page also allow the chair to change any particular Expected event. Finally, the page includes the Export to Excel button, of the data to an excel file, which will help the Chair for analyzation

# Acknowledgements

client and instructor, Dr. Scherger, for his guidance throughout the process. he CCSC is what brought this project to life, so we would also like to thank  $\mathsf{port}$ 

hank Dr. Wei for additional guidance in software engineering and helping us ologies for our project.

# Conclusion and Future Work

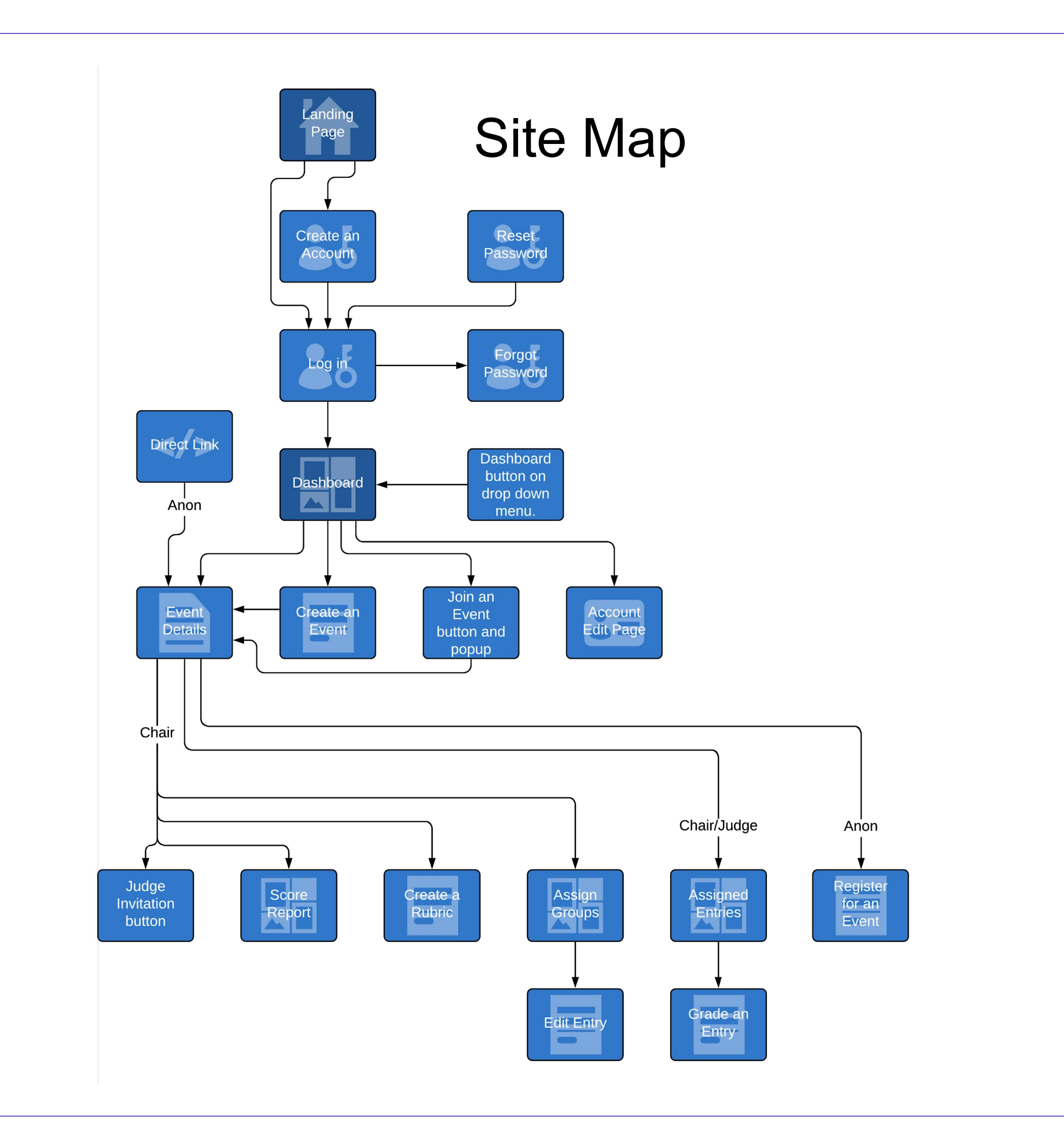